Fraunhofer **IOSB** FROST Fraunhofer Opensource SensorThings — 21.07.2023 Hylke van der Schaaf

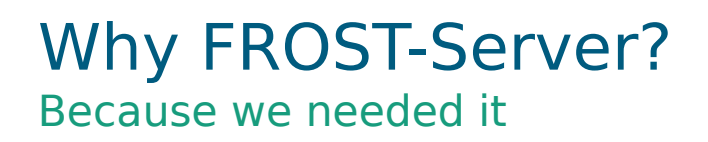

- 2015: The (H2020) OpenIoT Project software... didn't work as hoped
- $\blacksquare$  For a follow-up project we needed something that did work
	- $\blacksquare$  Right around the time STA v1.0 was being finalised
	- **There was no OpenSource server implementation yet**
	- $\rightarrow$  We started work on a SensorThings Server implementation

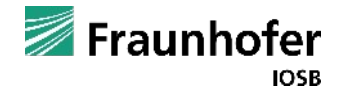

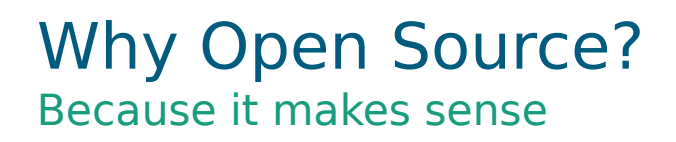

- **Fraunhofer IOSB** 
	- Research Institute
	- **Financed through Projects**
	- Renowned as domain experts
	- Not in the business of selling software...
- Open Source (LGPL)
	- Using FROST?  $\rightarrow$  OK
	- **FROST** as library in a closed-source product?  $\rightarrow$  OK
	- Changing FROST?
		- → Release changes!

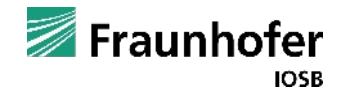

## **History** Seven years and counting...

- 2016-02: Start of development
	- Goal: A full implementation of the STA
- 2016-07: published on GitHub
- 2016-11: v1.0 CRUD, DataArray, MQTT
- 2016-11: MultiDatastream
- 2017-01: JSON filtering
- 2017-09: Docker support
- 2018-01: StringID & UUID Backends
- 2018-02: FROST has a name! Batch Processing
	- Goal reached!
- 2018-04: Horizontal scalability
- 2018-04: Client-specified IDs
- **2018-08: HELM chart**
- 2019-01: Authentication
- 2019-07: Actuation
- 2020-02: CSV result format
- 2020-08: GeoJSON result format
- 2021-03: Deep & Distinct select
- **2022-05: Version 2.0** 
	- **Data Model as Plugin**
	- OData Support
	- **Direct Data Streaming**
- 2023-08: Fine-Grained Authorisation

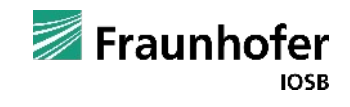

## Data Type Handling Optimised for precision

- **Observation/result has type Any**
- Any? Anything that is valid in JSON
	- Number: 1.23e-3
	- String: "cloudy"
	- Object: {"temp": 1.2, "clouds": true}
	- **Array:** [1.2, 1.3, 0.9]
	- Boolean: true|false
	- No-Value: null

Observation +phenomenonTime: TM\_Object +resultTime: TM\_Instant +result: Any +resultQuality: DQ\_Element[0..\*] +validTime: TM\_Period[0..1] +parameters: NamedValue[0..\*]

## **EXPLOST:**

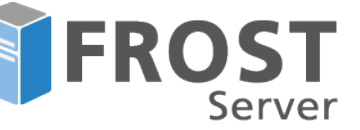

- $\blacksquare$  Truly type-conserving
- **Type-specific ordering**
- $\blacksquare$  Type-safe filtering
- **Precision-conserving** 
	- 2.00 stays 2.00

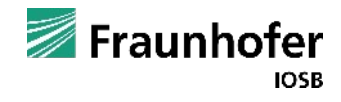

- Supported ID types in FROST Server
	- Long (default) { "@iot.id": 12345}
	- UUID {"@iot.id": "123e4567-e89b-12d3-a456-426655440000"}
	- String {"@iot.id": "http://example.org/ontology/superThing"}

#### **ID** generation methods

- Server defined (default)
- User defined
- **Mixed**

### ■ Both configurable per EntityType

## Complex Filtering Searching...

#### ■ Calculating with times and intervals

Observations?

\$filter=phenomenonTime gt now() sub duration'PT1H'

#### **E** Compare observation result to a property of its Datastream

v1.0/Observations?

\$filter=result gt Datastream/properties/threshold

**Fetch Observations for the last n days where n is specified in the Datastream** 

v1.0/Observations?

\$filter=phenomenonTime gt now() sub duration'PT1D' mul

Datastream/properties/fetchDays

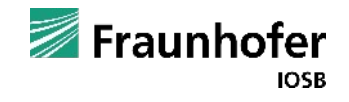

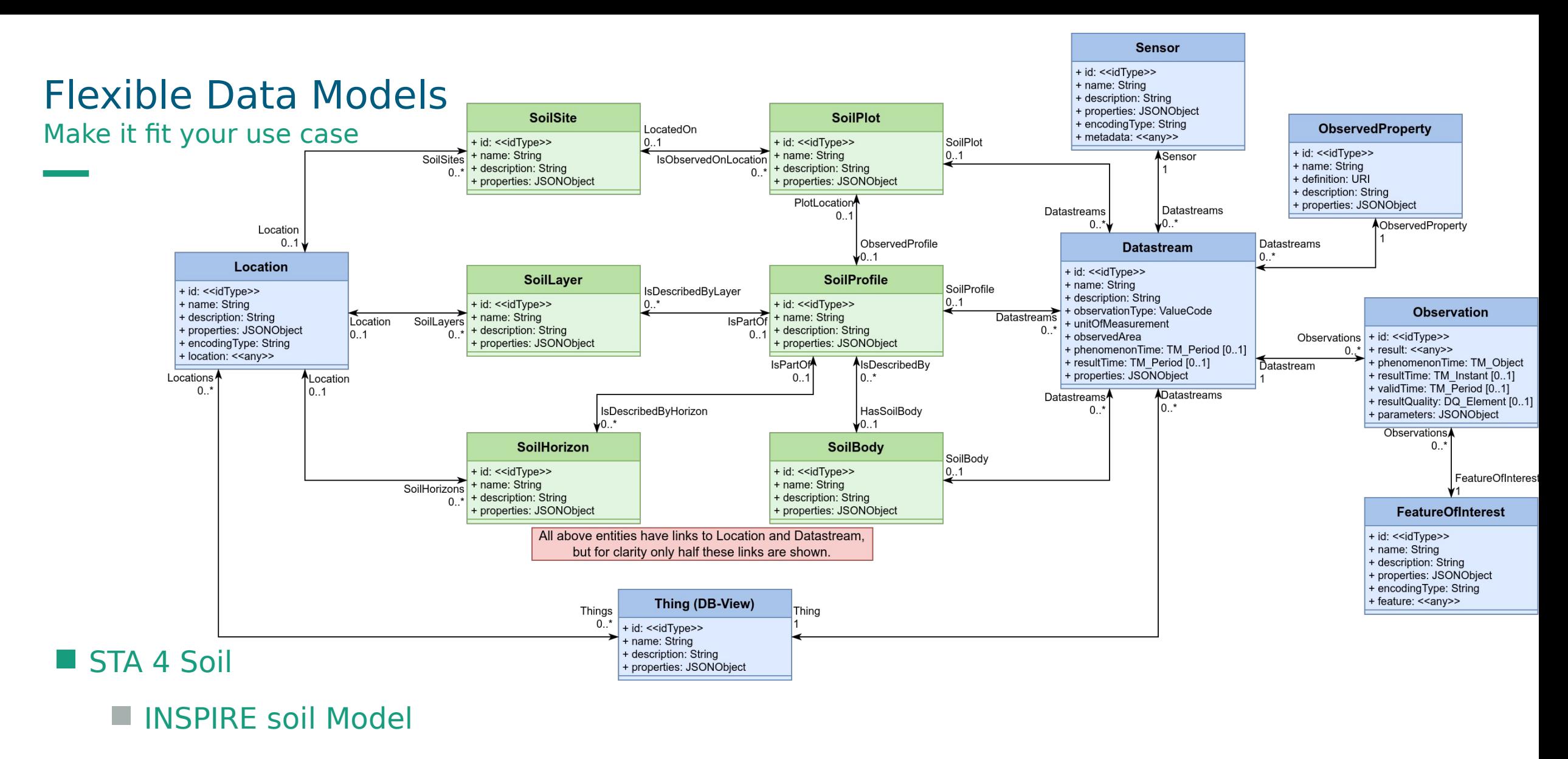

#### **Specialised Things**

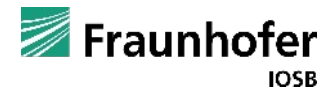

# Flexible Data Models

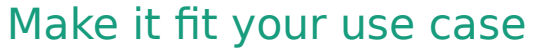

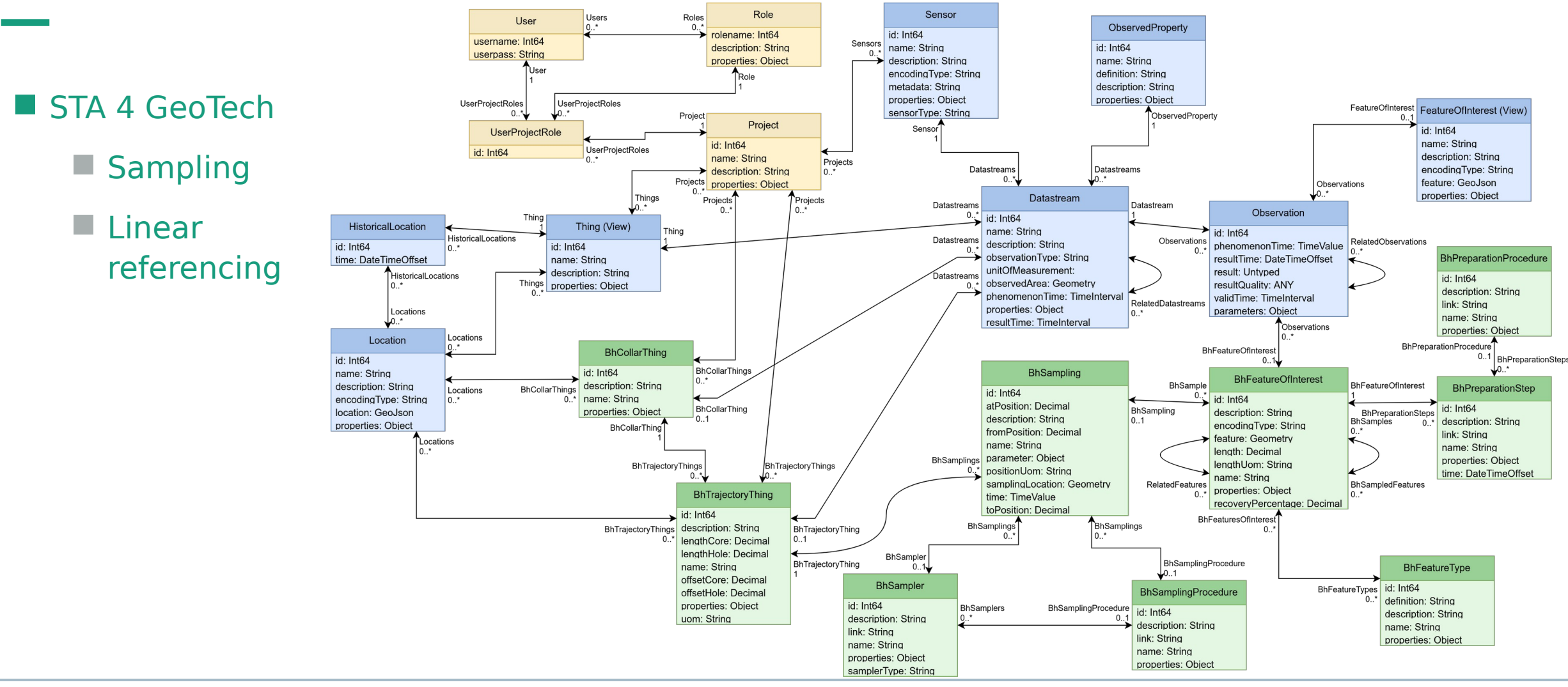

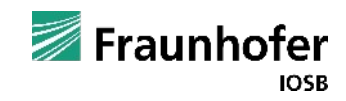

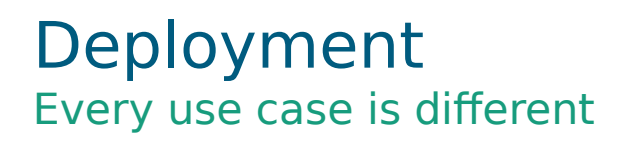

#### Tomcat

### Docker

Docker images

<https://hub.docker.com/r/fraunhoferiosb/frost-server> <https://hub.docker.com/r/fraunhoferiosb/frost-server-http> <https://hub.docker.com/r/fraunhoferiosb/frost-server-mqtt>

- Docker-compose examples <https://github.com/FraunhoferIOSB/FROST-Server>
- **HELM charts (for deployment on Kubernetes)** <https://github.com/FraunhoferIOSB/helm-charts>

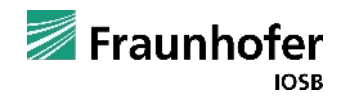

Install FROST Server in only 3 simple steps NOW!

- > wget https://github.com/FraunhoferIOSB/FROST-Server/blob/master/docker-compose.yaml
- s > docker-compose up
- open http://localhost:8080/FROST-Server/v1.0

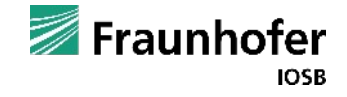

## **Scalability** For when your data grows

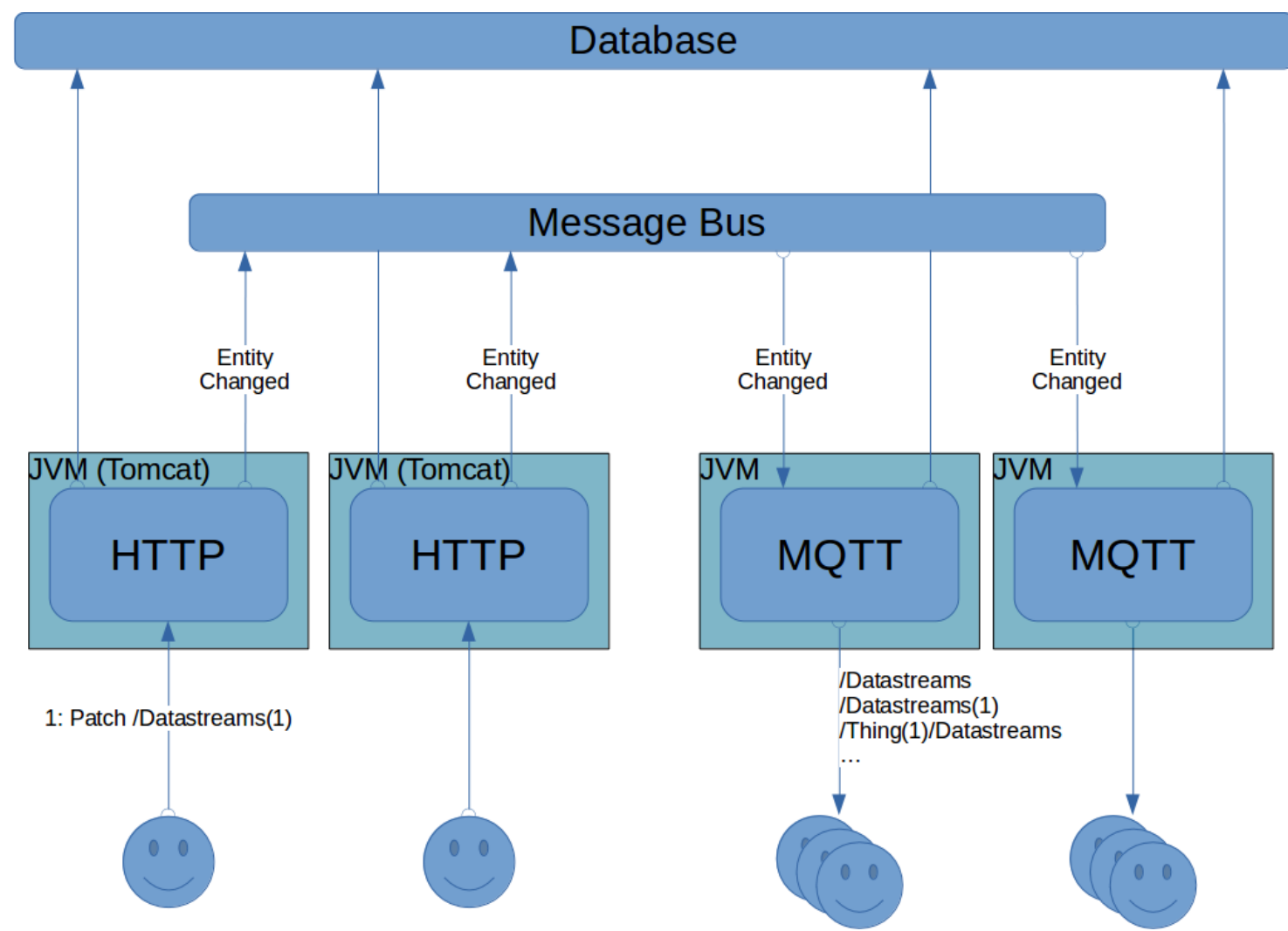

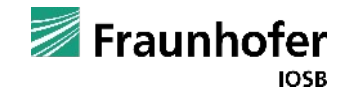

**FROST History and Features**

#### Performance A few numbers

#### **Hamburg**

- **High volume:** ~2000 – 5000 per second
- Short retention  $\sim$  1 Week
- Running on an auto-scaling Kubernetes cluster in Azure
- **Air Quality Demo** 
	- Low volume: 12000 per hour
	- Long retention  $\rightarrow$  ~700M Observations
	- Running on one node in our test Kubernetes cluster (On a SSD disk)

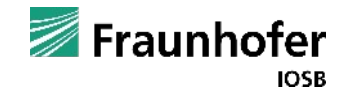

# Air Quality Outdoor, but indoor also works

Hull ambur województwo heffield 38 Bremerhav 36  $\ddot{\phantom{1}}$ Groningen rachodniopomorskie Grudzia Liverpool Bremen Bydg Gorzów 26  $\overline{a}$ Nottingham naland-Wielkopolski Lower Saxony Włocławek Alkmaa Greater Birmingham Niedersachsen Poland Norwich  $\begin{array}{c} 7 \overline{)} \\ 4 \overline{)} \end{array}$  ples Wolfsburg  $72$ Lubus Peterborou Płock letherlands Voivodeship Osnabrück **Voivodesh** Potso Hannover Saxonywojewództwo Poland Den Haag 61 ederland woiewództwo Worcester Cambridg Anhalt wielkopolskie **Bielefeld** *lubuskie* Polska The Hague 46 Sachsen-Gloucester Oxford Arnhem Kalisz Anhalt Paderbor North Rhine- $\bullet$ liff. 49 ondon Cottbus Łódź wanseao twerpen Vestphalia Germany  $L = 25$ rdrhein-Antwerp 128 Kassel Bath **Brugge** Deutschland. stfaler Lower Silesian **Bruges** Calais Thuringia Voivo Siege  $20$ ochowa Southampton Liberec wojen 41  $Soc$  11 Exeter igium Köln Lille Portsmouth België ·Liège Hesse Cologne Opole Monse Belgique Hessen Prague Katowi Northeast-49 Kobler Praha Belgien nvichad Hauts 83 kfurt am Luxembourg 68 Central Ostrava Voivo **France** Nürnberg Main Moravia wojew Lëtzebuerg Česko English Plzeň Le Ha Nuremberg Guernsey Střední mało Rouen 40 Channel Southwest Mannheim Morava Žilina Southeast lihozó Norman Jihovýchod Reims Karlsruhe Jersey sarbrücken Normandie Bayar Gra 42 Bayern  $Slo$  23 63 **Iské**  $Ba$  $Es$ Budějovice Württemberg Vienna Slovensk Augsburg Wien 23 Ulm **Brittany** Rennes slava Bretagne München Le Mans Centre-Salzbur reiburg Austria Munich oire Valley im Breisgau **Osterreich** Centre-Pays de gAngers Bourgogne Val de Loire  $Sw$   $22$  and 27 Loire Szombathel 20 Jungary Franche-23 Tyrol Styria **Besancor** Tirol mark Comté agyarország Schweiz France 57 Suisse Carinthia Poitiers Kärnten Maribor Svizzera Trentino-Svizra Alto Adige/ 24 Südtirol Pécs  $SIO$  22 24 Clermont-La Rochelle Zagreb Limoges Ferrand Varese Annen Lombar  $12$ 100 km Auver ombar Rhôi Trieste lova .50 mi Piemont Alpe: Leaflet | Map data © OpenStreetMap contributors, CC-BY-SA, EEA, http://luft.umweltbundesamt.a

#### **AirQuality**

- **All European Countries**
- **Harvested from EEA CSV** files
- ~700M Observations after 2018

<https://api4inspire.k8s.ilt-dmz.iosb.fraunhofer.de/servlet/is/127/>

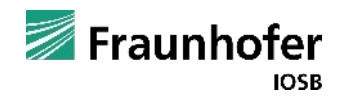

# Rivers in Baden-Württemberg

Locations can also be lines or polygons

## ■ ~20000 Rivers and streams

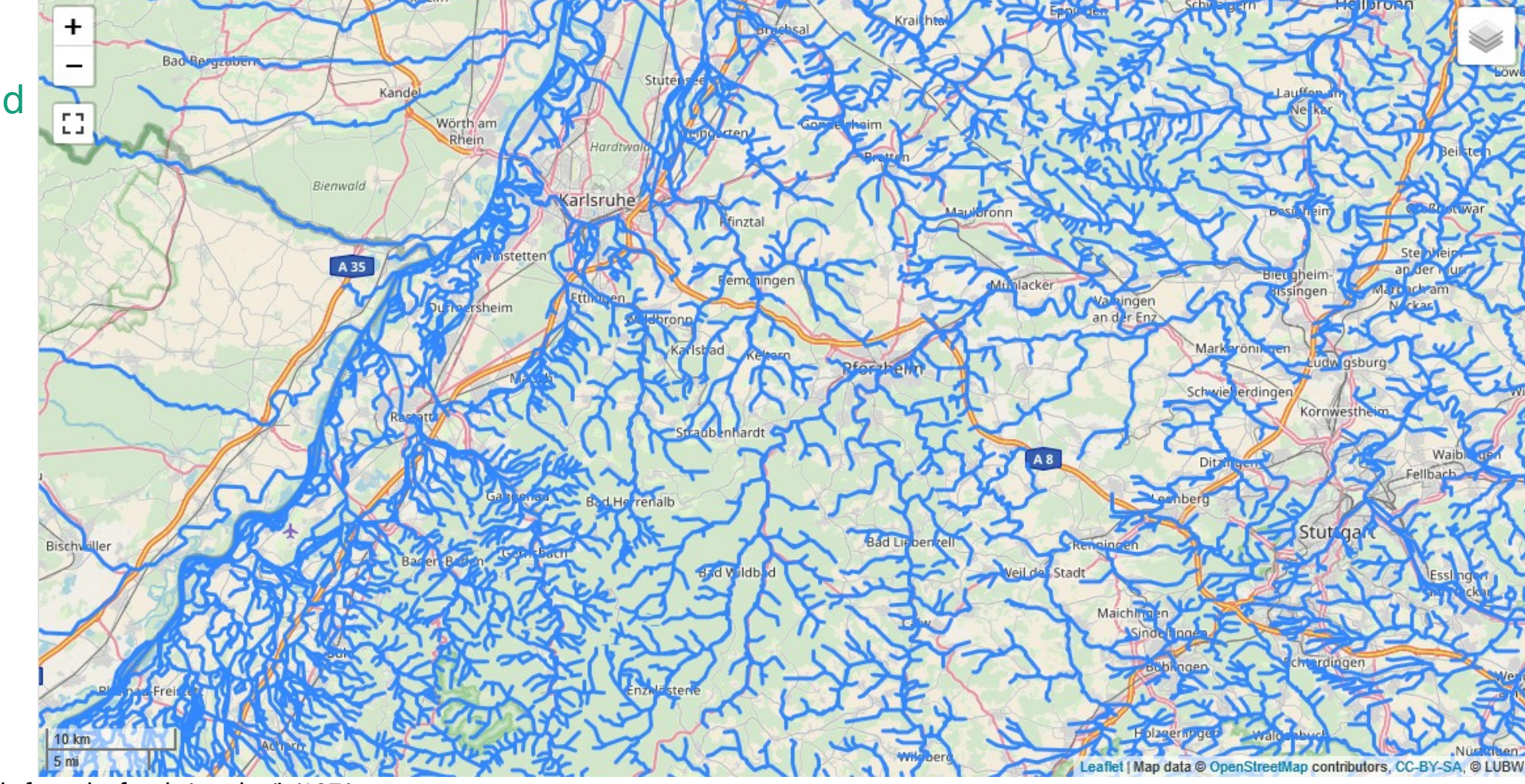

<https://api4inspire.k8s.ilt-dmz.iosb.fraunhofer.de/servlet/is/107/>

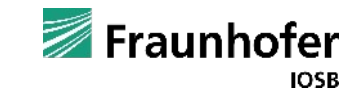

# Urban Data Plattform Hamburg

Our first large user

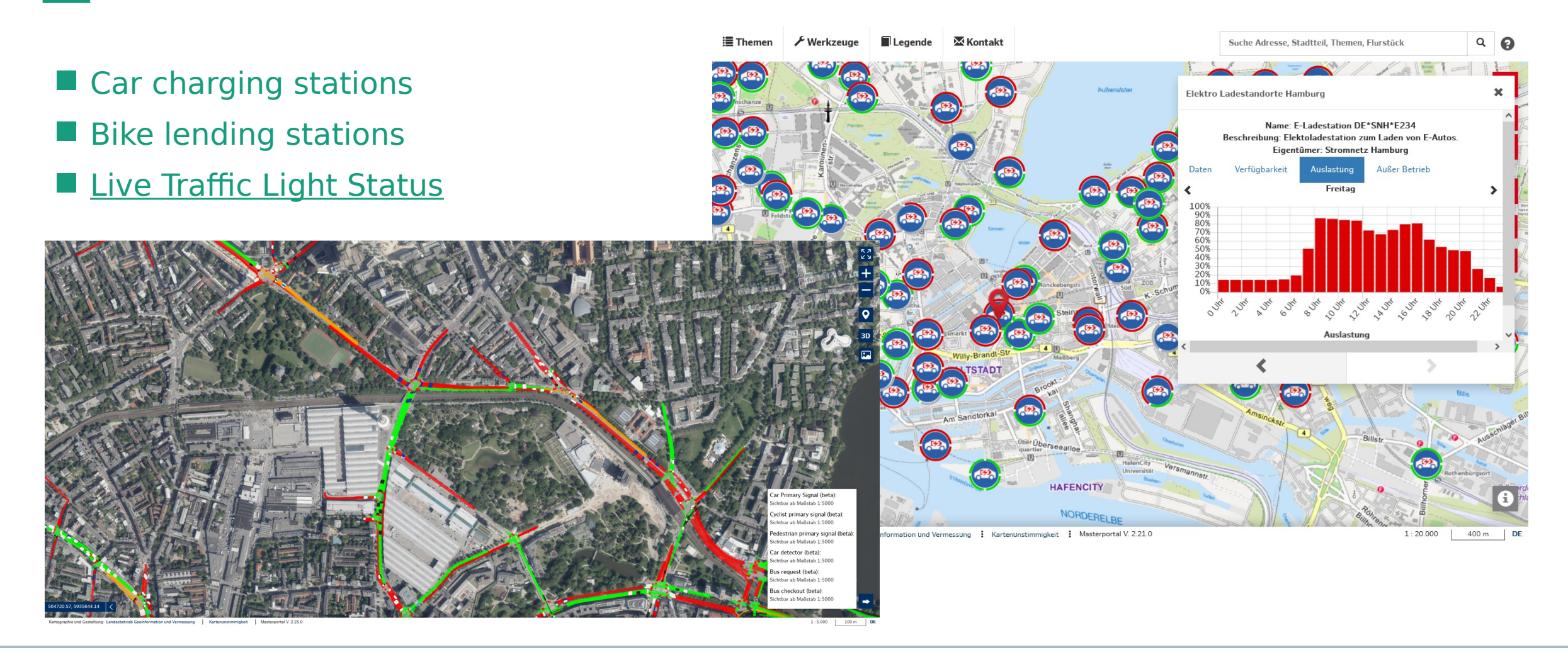

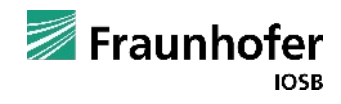

**FROST History and Features**

## STA plus A new Data Model Extension

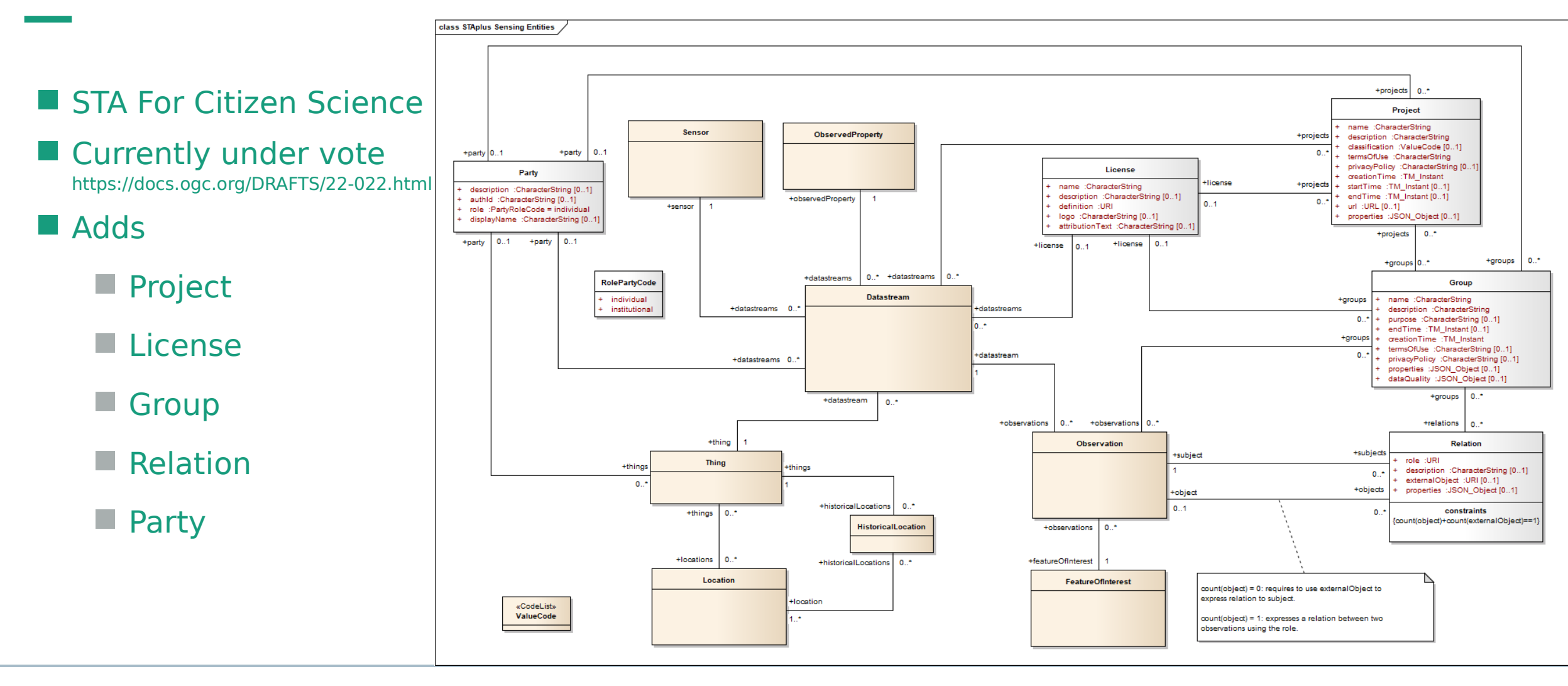

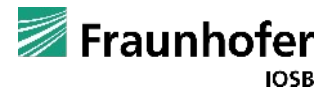

# Fine-Grained security

A very fresh feature

- **User A can only insert Observations in** certain Datastreams
- User B can edit entities linked to a certain Project
- **normal users can only read non-restricted** data

#### ■ Can a User

- Create Entities of EntityType-X (new Observations)
- $\blacksquare$  Link new Entity-X to Entity-Y (new Observation in DS-1)
- Update properties of Entity-X (Patch/Put Observation-1)
- Change a link of Entity-X from Entity-Y1 to Entity-Y2 (Move Observation-1 from DS-1 to DS-2)
- Delete Entity-X

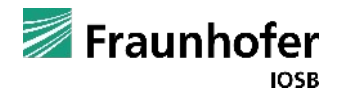

# A Fine Grained Security Prototype

Your use case is probably different!

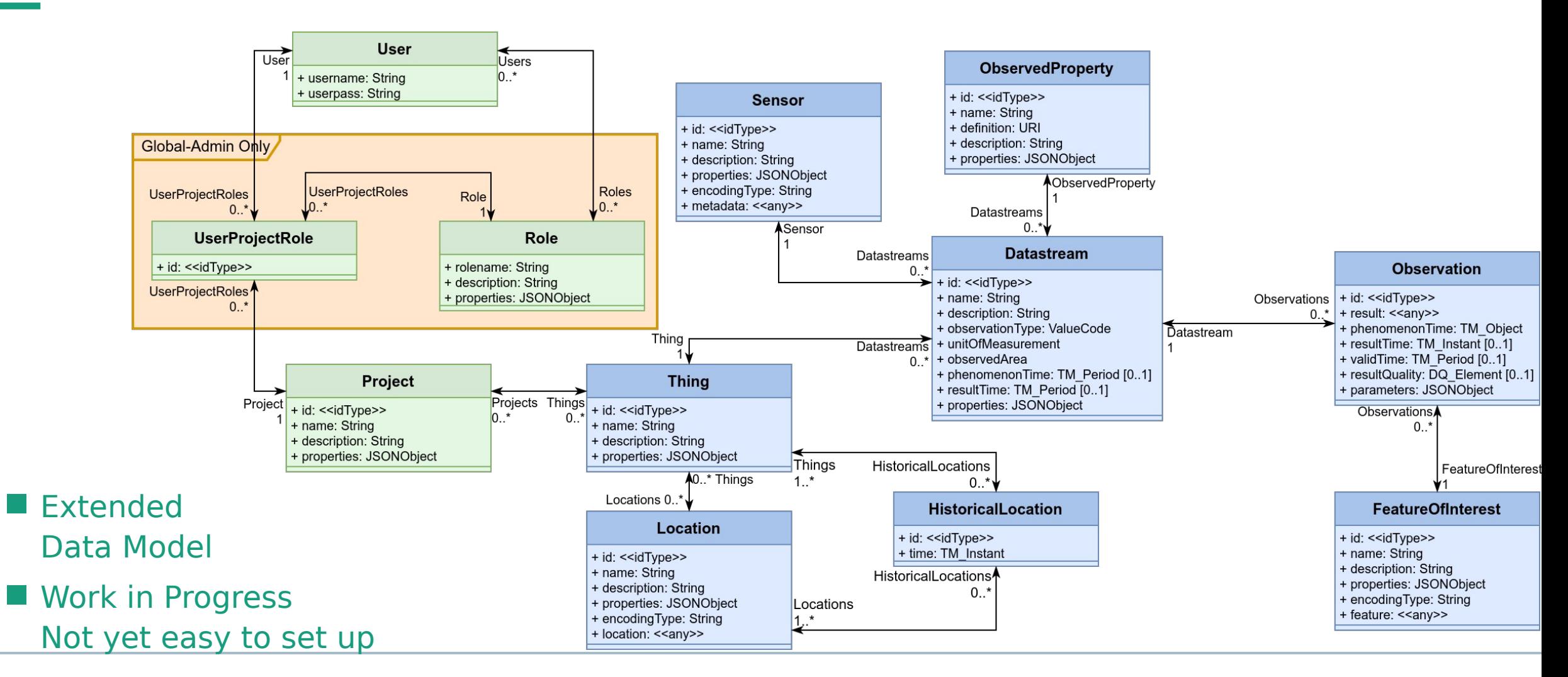

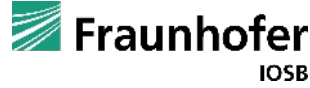

**FROST History and Features**

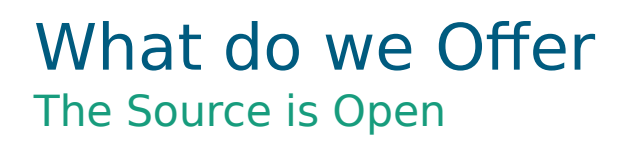

- **Partner in European projects**
- On-Line & On-Site
	- **Introduction to SensorThings API**
	- **Data Modelling your use case**
	- Setting up FROST
- **Technical Support**
- Custom extensions

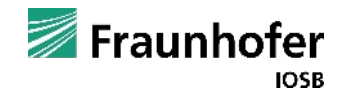

# Contact  $\equiv$

Dr. Hylke van der Schaaf Information Management and Production Control hylke.vanderschaaf@iosb.fraunhofer.de

Fraunhofer-Institut für Optronik, Systemtechnik und Bildauswertung IOSB Fraunhoferstraße 1 76131 Karlsruhe, GERMANY www.iosb.fraunhofer.de

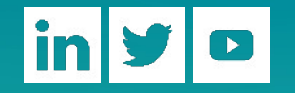

Fraunhofer **IOSB**